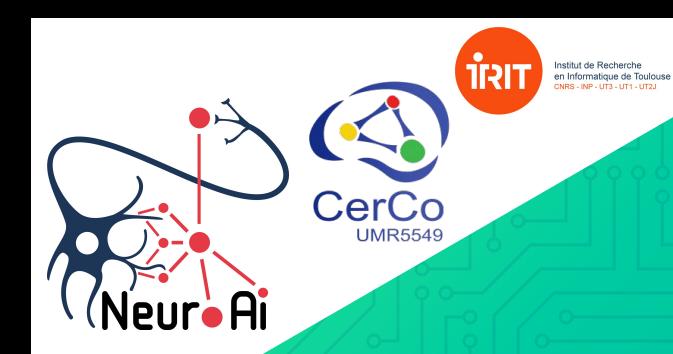

## Dilated convolution with learnable spacings

Ismail Khalfaoui-Hassani<sup>1</sup>, Thomas Pellegrini<sup>1,2</sup> and Timothée Masquelier<sup>3</sup>

1Artificial and Natural Intelligence Toulouse Institute (ANITI) 2 IRIT, CNRS, Toulouse, France. 3 CerCo UMR 5549, CNRS. Université de Toulouse, France.

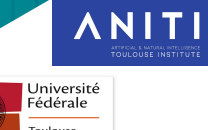

# Who are we?

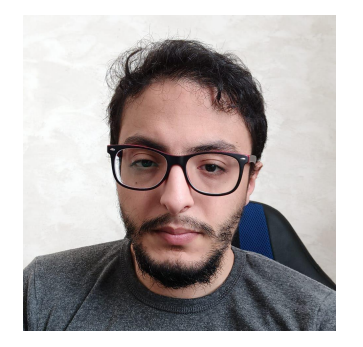

**Ismail Khalfaoui Hassani** Phd Student ANITI ismail.khalfaoui-hassani@univ-tlse3.fr

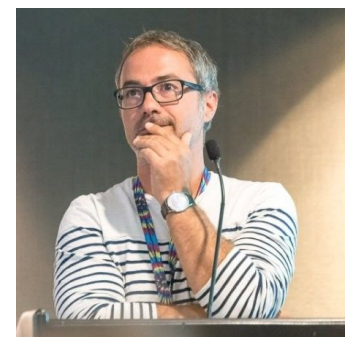

**Thomas Pellegrini** Researcher IRIT thomas.pellegrini@irit.fr

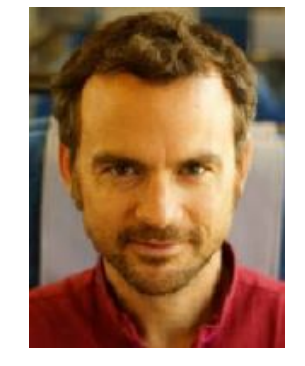

**Timothée Masquelier** Research Director CNRS-CerCo timothee.masquelier@cnrs.fr

### DCLS in a nutshell

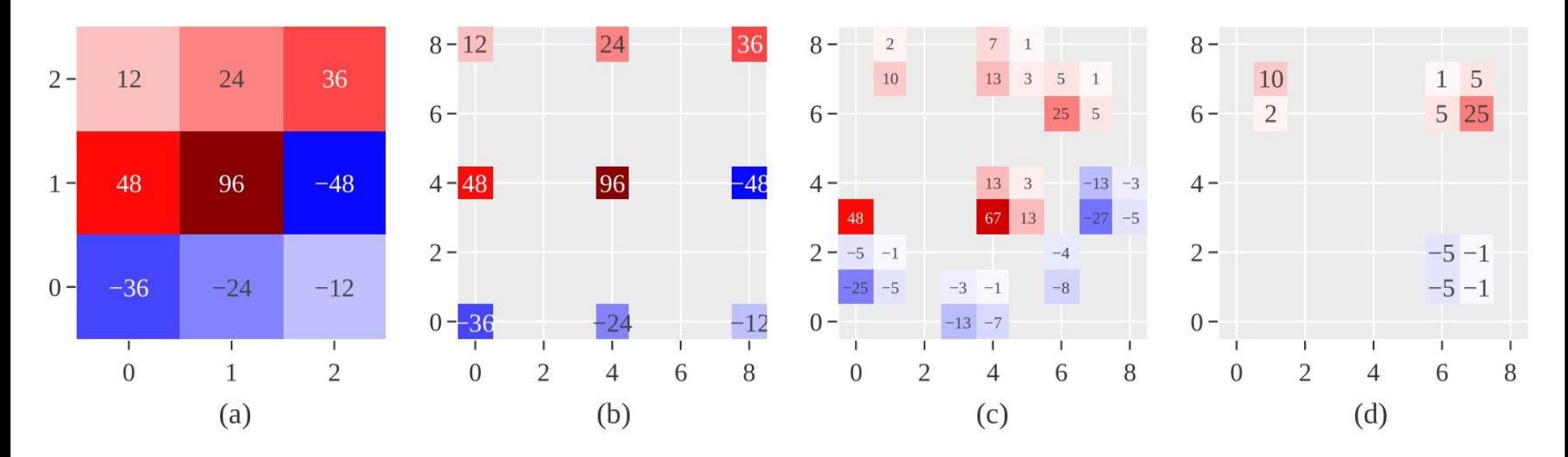

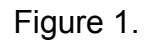

(a): a standard 3 x 3 kernel.

(b): a dilated 3 x 3 kernel with dilation rate 4.

(c): a 2D-DCLS kernel with 9 kernel elements and a dilated kernel size of 9. Each weight is spread over up to four adjacent pixels.

(d): a 2D-DCLS kernel with 3 kernel elements and still a dilated kernel size of 9.

#### **Motivation**

- Recent papers indicate that to compete with transformers, CNNs need large kernels: e.g. 7x7 for ConvNeXt, 31x31 for RepLKNet, and even 51x51 for SLaK!
- However, the number of parameters explodes ! DCLS allows to increase the RF sizes without increasing the number of parameters !
- This is also true for the standard dilated convolution, but the regular grid is too rigid. DCLS is more flexible !

#### Convolutions in action

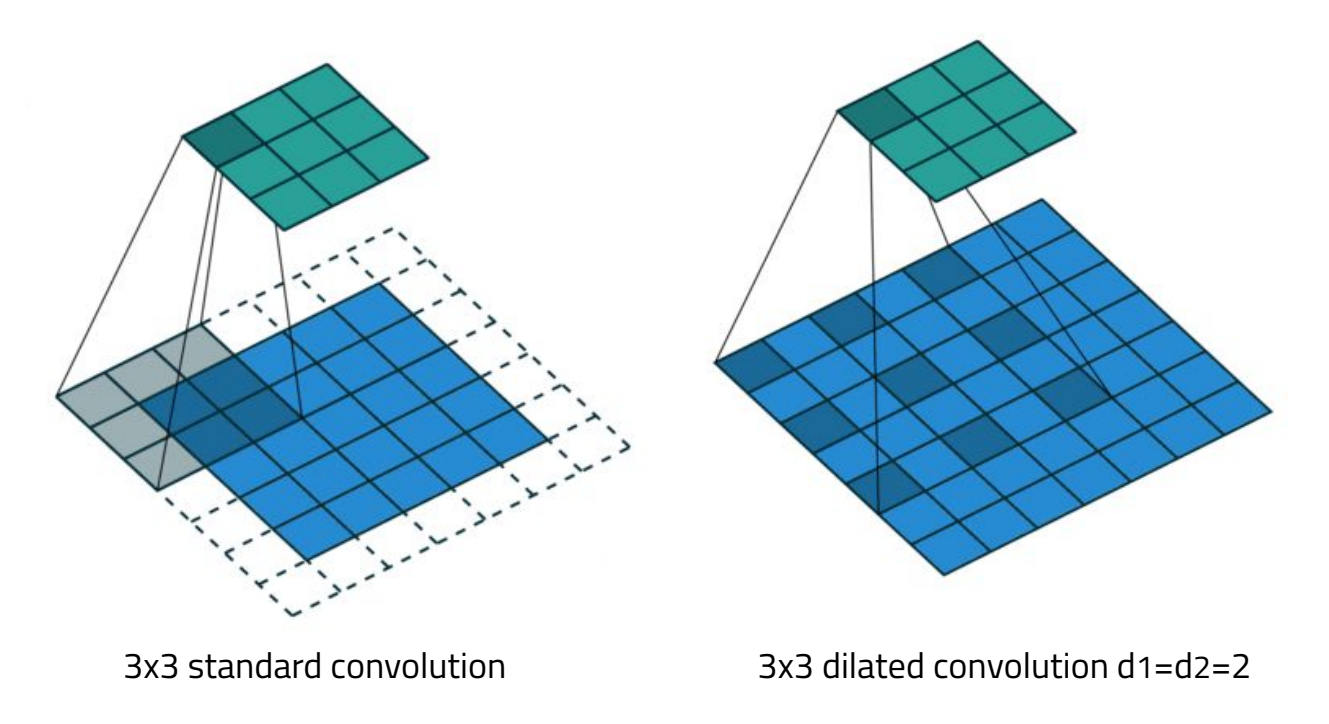

#### DCLS in action

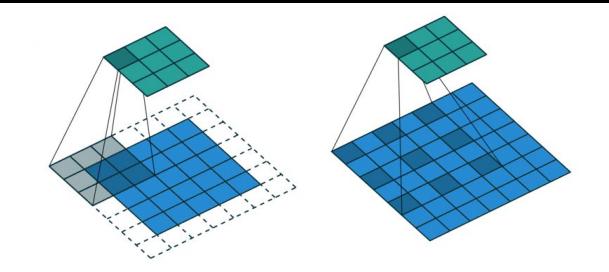

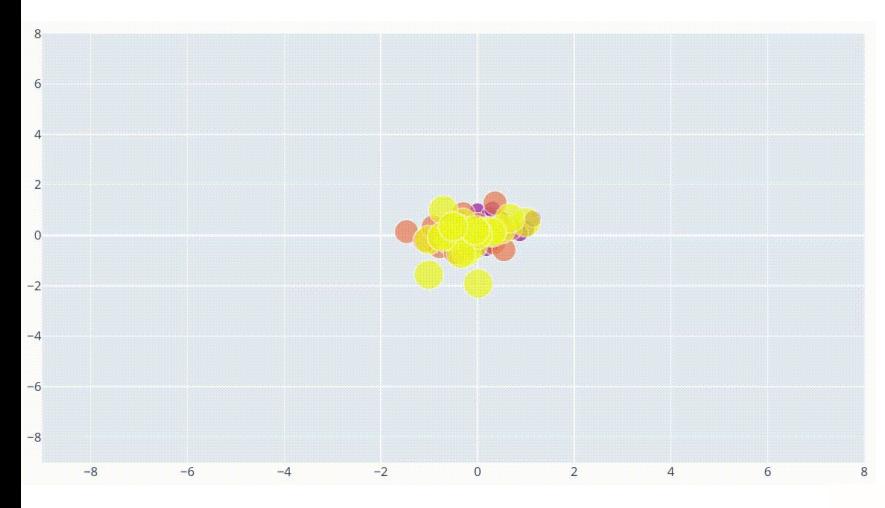

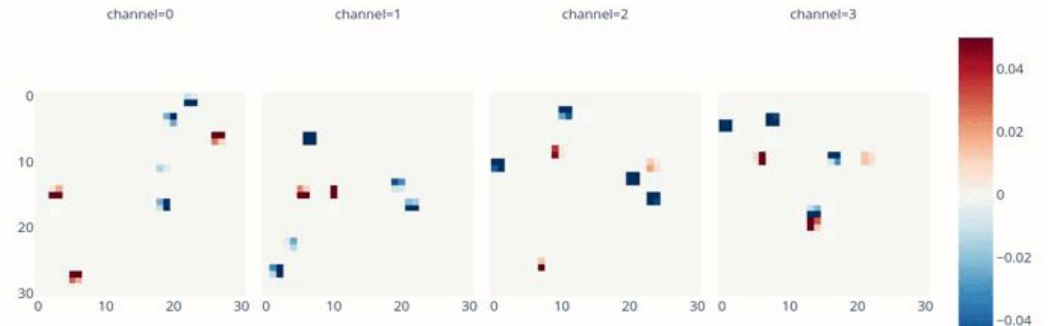

#### Experiment methodology

- Start from a ConvNext model with the baseline configuration.
- Rigorously fix the same configuration as the baseline (seed, cudnn benchmark, arguments, hyperparameters, effective batch size …).
- Replace all the depthwise separable convolutions by DCLS ones.

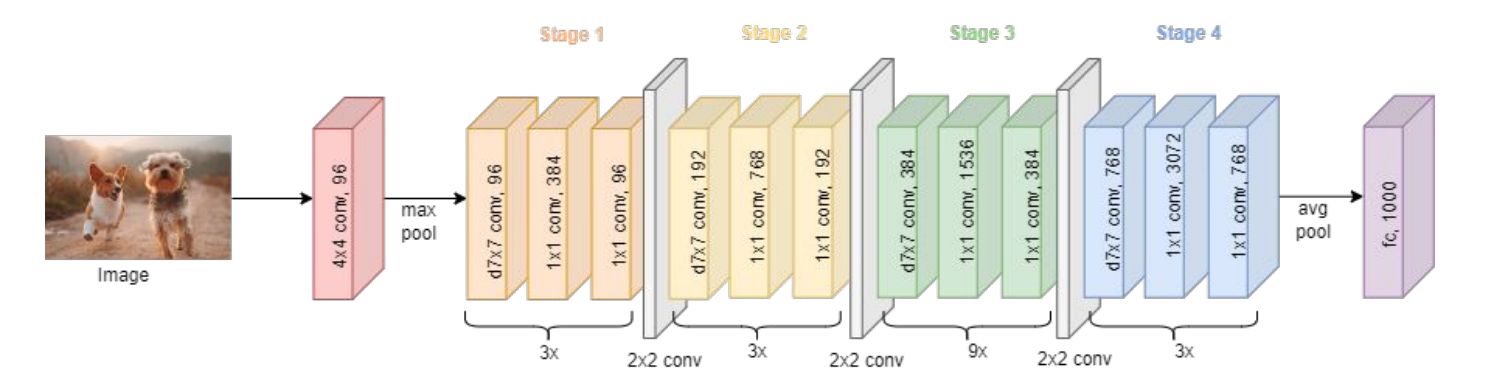

### Results on image classification (ImageNet1k)

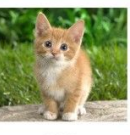

CAT

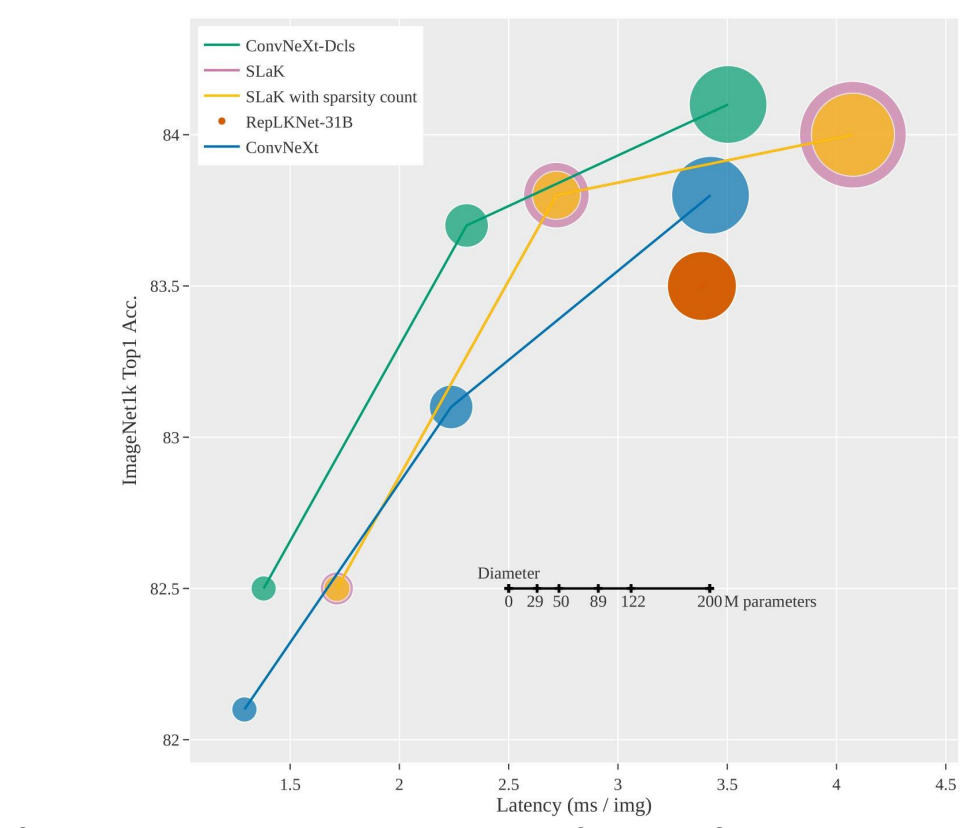

Figure 2. Classification accuracy on ImageNet-1K as a function of latency (i.e. inverse of the throughput). Dot diameter corresponds to the number of parameters.

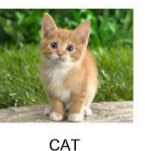

#### Results on image classification (ImageNet1k)

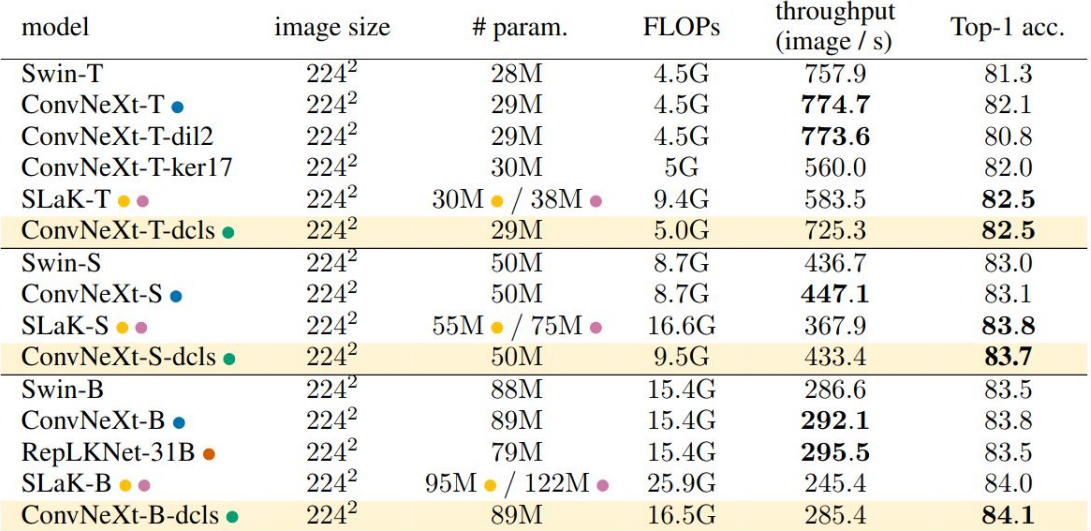

Table 2: Classification accuracy on ImageNet-1K. The inference throughput was calculated at inference using a single V100-32gb gpu and scaled to take into account all the optimizations used in Liu et al. (2022b). For the SLaK model, we report both the effective number of parameters returned by Pytorch • and the one reported in Liu et al.  $(2022a)$  •, that takes sparsity into account. The calculated FLOPs for this last model are different from the ones reported in  $\overline{L}$  in et al. (2022a), as we took the implicit gemm FLOPs into account.

#### Results on object detection (COCO)

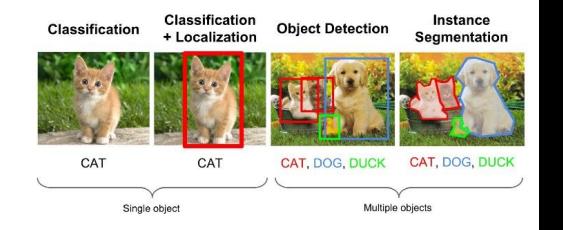

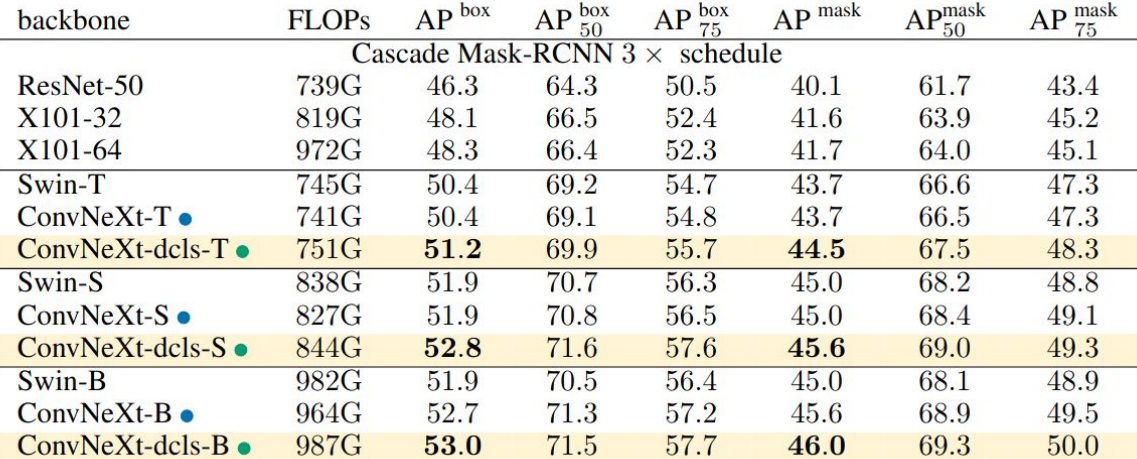

Table 4: COCO object detection and segmentation results using Cascade Mask-RCNN. Average Precision of the ResNet-50 and X101 models are from (Liu et al., 2021). FLOPs are calculated with image size (1280, 800).

#### Results on semantic Segmentation (Ade20k)

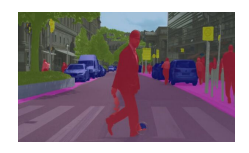

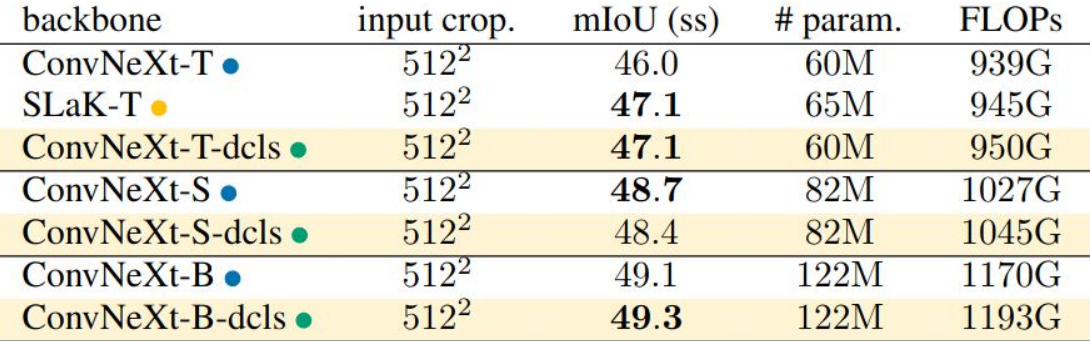

Table 3: **ADE20K validation results** using UperNet (Xiao et al., 2018). We report mIoU results with single-scale testing. FLOPs are based on input sizes of (2048, 512).

#### Robustness evaluations

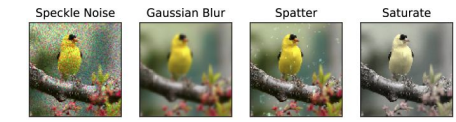

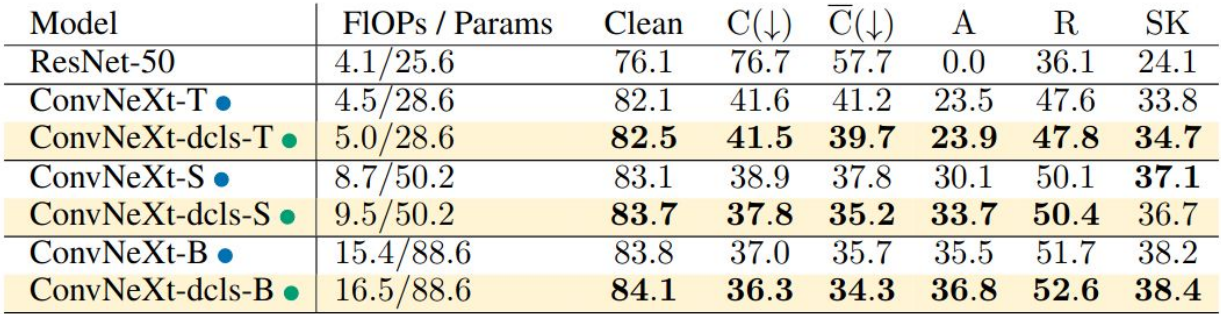

Table 5: Robustness evaluation of ConvNeXt-dcls. We reconducted this study for ConvNeXt. For ImageNet-C and ImageNet-Cbar, the error is reported rather than the accuracy. It was calculated for both datasets by taking the average error over 5 levels of noise severity and over all the noise categories available in the datasets.

#### Code

### **pip3 install dcls**

- $\bullet$  A cuda-PyTorch version  $+$  a PyTorch only version (cpu  $+$  gpu).
	- <https://github.com/K-H-Ismail/Dilated-Convolution-with-Learnable-Spacings-PyTorch>
- Requirements: PyTorch only.
- 1D, 2D and 3D versions are available !

```
import torch
from DCLS.construct.modules import Dcls2d
```

```
m = Dcls2d(96, 96, kernel_count=34, dilated_kernel_size=17, padding=8, groups=96)input = troch.random(128, 96, 56, 56)output = m(input)loss = output.sum()loss.backward()
print(output, m.weight.grad, m.P.grad)
```
#### Learning techniques

- **Weight decay:** No weight decay on positions.
- **Positions initialization:** Initialising positions with normal law, std 0.5.
- **● Positions Clamping:** Clamping the positions after each gradient step.
- **● Dilated kernel size tuning:** Empirically tuned using histograms and agglutination. Same size for all the network. Fixed at 17x17.
- **Kernel count tuning:** Set to be at iso-parameter with the baseline. Same count for all the network.
- **Positions learning rate scaling:** Scaling the learning rate for positions (x5).
- **Synchronizing positions:** Sharing positions across layers.

#### What's next?

- Reconsider the choice of bilinear interpolation.
- Find interesting use cases for 1D (audio, temporal series ...) and 3D convolution cases (video recognition, cloud points …).
- A dedicated architecture for DCLS via Neural Architecture Search
- Use DCLS to learn delays in spiking neural networks.

### What's your excuse for not trying it ?

- Easy to install and use.
- No additional param cost and a marginal throughput cost if used with depthwise separable convolution.
- Significantly increases performance.

# THANKS!

#### **Any questions?**

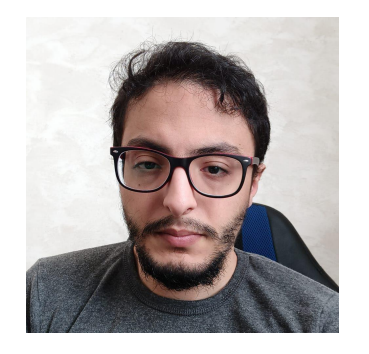

**Ismail Khalfaoui Hassani** Phd Student ANITI ismail.khalfaoui-hassani@univ-tlse3.fr

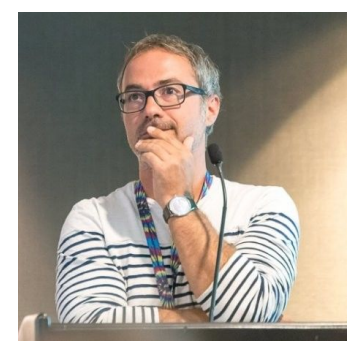

**Thomas Pellegrini** Researcher IRIT thomas.pellegrini@irit.fr

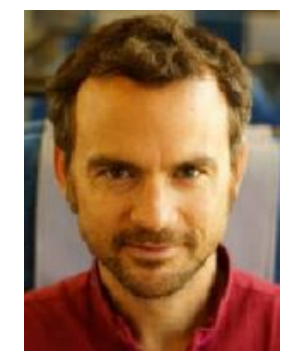

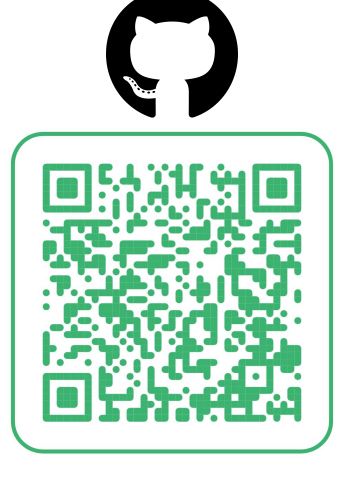

https://github.com/K-H-Ismail/Dila ted-Convolution-with-Learnable-S pacings-PyTorch

#### **pip3 install dcls**

**Timothée Masquelier** Research Director CNRS-CerCo timothee.masquelier@cnrs.fr